## epati

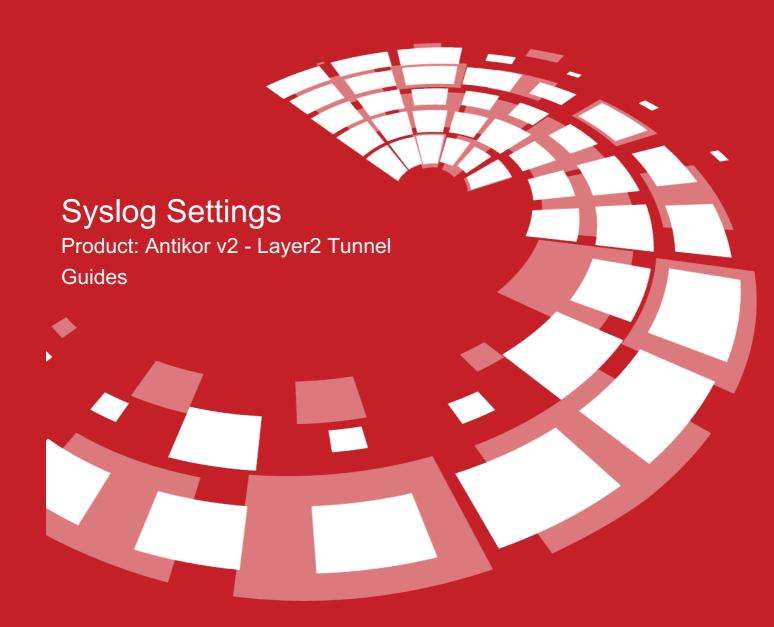

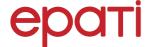

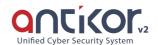

## Syslog Settings

This is the section where server/servers where server system logs are to be stored.

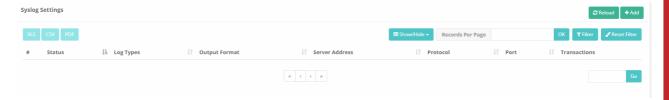

To choose log type, server IP, log port, priority, and application name to monitor logs click on Add button.

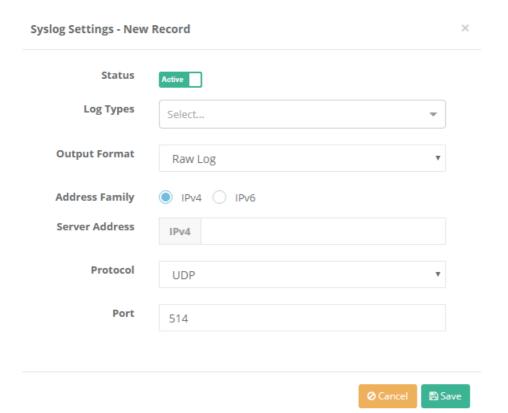

| FIELD            | DESCRIPTION                                                                      |
|------------------|----------------------------------------------------------------------------------|
| Log Type         | The log type is selected and the selected log type is sent to the Syslog server. |
| Output Format    | Select from seven different output formats.                                      |
| Server Address   | Enter IP addresses of server where logs are stored.                              |
| Port             | Enter port number to be used by the log.                                         |
| Priority         | Choose types of logs which has priority.                                         |
| Application Name | Choose names of applications for logging.                                        |

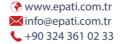

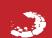